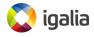

LinuxCon Europe 2012, Barcelona Alberto Garcia <agarcia@igalia.com>

# Introduction

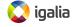

#### About me

#### Who am I?

- Alberto Garcia
  - Computer engineer, Coruña University
  - Working at Igalia since 2001
  - Experience in operating systems
  - Debian maintainer
  - Involved in Maemo and MeeGo

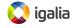

#### This talk

#### How to make the development of device drivers easier:

- Debug problems that are hard to reproduce
- Foresee points of failure
- Industrial hardware as an example
- Useful for any kind of hardware

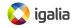

# **Industrial hardware**

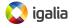

#### Industrial hardware

- Used by:
  - Companies: factories, shipyards, robotics, ...
  - Research laboratories
  - Universities

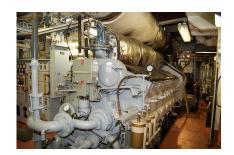

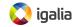

# Typical features

- Simple
- Reliable
- Well-tested technology
- Expensive / hard to find
- Hard to replace
- Sometimes designed ad-hoc

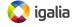

# Types of industrial hardware

- ADCs, DACs
- Waveform Generators
- Time to digital converters
- Communications: serial ports, fieldbus

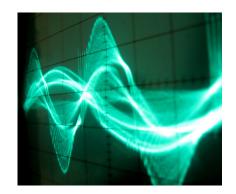

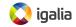

#### What it is used for

- Actuators
- Sensors
- Control systems

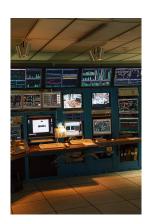

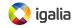

# **Examples**

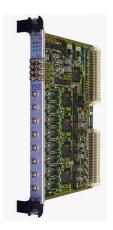

Struck SIS3320-250 8 channel ADC

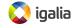

# Challenges

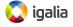

# Challenges of developing for this hardware

- Limited availability
- Bugs in the production environment cannot be reproduced in the laboratory
- Difficult to debug on-site
  - Narrow time windows
  - Dangerous environment

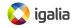

# Challenges of developing for this hardware

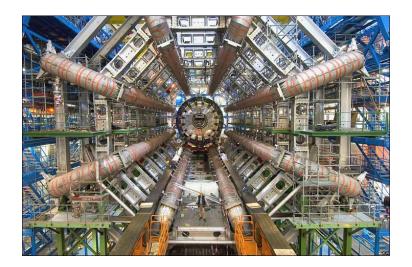

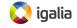

#### Debugging

- Is it a problem in the driver or in the device?
- Is the firmware faulty? Is it wrongly loaded?
- Is the hardware damaged?
- How can we reproduce the bug?
- Do we have easy access to the environment?
- Is it remotely located?

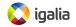

# Using virtualization to make things easier

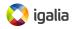

#### **QEMU**

- Machine emulator and virtualizer
- Supports multiple architectures
- Can be accelerated using KVM
- Free software
- Flexible

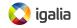

#### How QEMU can help us

- We can emulate the device we're working with
- Even if the hardware doesn't exist yet!
- Useful not just for software:
  - Develop hardware and its driver in parallel
- Simulate hard to reproduce conditions
  - Force hardware errors or other uncommon situations
  - Foresee potential points of failure
  - Make the driver more reliable

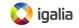

#### Hardware we've worked with

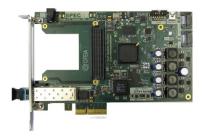

Simple PCIe FMC Carrier (SPEC)

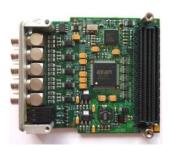

FMC Time to Digital Converter

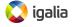

#### How to create new devices in QEMU

```
Emacs
                                                                          static void spec class init(ObjectClass *klass, void *data)
   DeviceClass *dc = DEVICE CLASS(klass);
   PCIDeviceClass *k = PCI DEVICE CLASS(klass);
   k->is express = true;
   k->init = spec initfn;
   k->exit = spec exitfn:
   k->vendor id = PCI VENDOR ID CERN:
   k->device id = PCI DEVICE ID CERN SPEC:
   k->subsystem vendor id = PCI VENDOR ID GENNUM;
   k->subsystem id = PCI DEVICE ID GENNUM GN4124;
   k \rightarrow revision = 0x03;
   dc->desc = "Simple PCIe FMC carrier (SPEC)";
   dc->props = spec properties;
   dc->vmsd = &vmstate spec:
static const TypeInfo spec info = {
    .name
                 = "spec",
            = TYPE PCI DEVICE,
    .parent
   .instance size = sizeof(SPECState),
    .class init = spec class init,
static void spec register types(void)
   type register static(&spec info);
                    98% (992,0) Git:spec (C/l Smrt Abbrev)--[spec class init]-
 -- spec.c
```

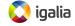

#### **Emulating the device**

```
Emacs
                                                                          static uint64 t tpci200 read las0(void *opaque, target phys addr t addr,
                                 unsigned size)
   TPCI200State *s = opaque;
   uint64 t ret = 0;
   switch (addr) {
   case REG REV ID:
       DPRINTF("Read REVISION ID\n"): /* Current value is 0x00 */
       break;
   case REG IP A CTRL:
   case REG IP B CTRL:
   case REG IP C CTRL:
   case REG IP D CTRL:
           unsigned ip n = IP N FROM REG(addr);
           ret = s->ctrl[ip n];
           DPRINTF("Read IP %c CONTROL: 0x%x\n", 'A' + ip n, (unsigned) ret);
       break:
   case REG RESET:
       DPRINTF("Read RESET\n"); /* Not implemented */
       break:
   case REG STATUS:
       ret = s->status;
       DPRINTF("Read STATUS: 0x%x\n", (unsigned) ret);
   tpci200.c
                   27% (179,0) Git-ipoctal-new (C/l Smrt Abbrev)--[tpci200 re
```

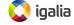

# **Testing our drivers**

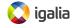

#### **Tests**

- Create a set of tests for the device
- Tests can "talk" to QEMU and inject errors or force other conditions
- Detect problems before the changes are put into production

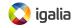

#### **Test environment**

- Framework written in python
- Simple process:
  - The virtual machine is started
  - The test environment is set up
  - Tests are run
  - The results are compared with the expected values

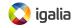

# **Unattended testing**

- Run OEMU without user interaction
- No display necessary
- Select the kernel that you want to boot
- Log all messages, compare them against expected values
- Easily share files between both sides
- Detect when the system crashes

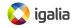

#### Running the tests

```
Console
berto@localhost:~/tests $ ./gemu-test run spec-tdc-tests
ok 1 spec-tdc-tests/read-chan0: Test reading on channel 0
ok 2 spec-tdc-tests/read-chanl: Test reading on channel 1
ok 3 spec-tdc-tests/read-chan2: Test reading on channel 2
ok 4 spec-tdc-tests/read-chan3: Test reading on channel 3
ok 5 spec-tdc-tests/read-chan4: Test reading on channel 4
not ok 6 spec-tdc-tests/time-threshold: Test time threshold behaviour.
ok 7 spec-tdc-tests/read-all-chans: Test reading on all channels.
ok 8 spec-tdc-tests/read-disabled-chans: Test reading with disabled channels.
Summary: succeeded 7, skipped 0, failed 1 (total 8)
Failed test cases (1):
  - time-threshold
berto@localhost:~/tests $
```

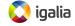

## Continuous integration

- We can run tests automatically when the driver is updated
- Also if the hardware specs change
- Detect regressions more easily

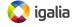

# **Conclusions**

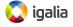

#### Overall benefits

- No need to have the actual hardware
- You can also help the development of the hardware
  - Hardware and software can be developed in parallel
- Distributed teams
- More stable drivers
- Test changes before they are deployed
  - Faster development
- Continuous integration
- Contribute to QEMU

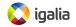

# **Questions & Answers**

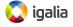

# Thank you!

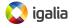

## Images used in this presentation

- http://www.flickr.com/photos/9197427@N06/2885827751
- http://www.flickr.com/photos/ twosevenoneonenineeightthreesevenatenzerosix/7848902444/
- http://www.flickr.com/photos/altemark/273968506/
- http://www.flickr.com/photos/11304375@N07/2046228644/
- http://www.ohwr.org/projects/spec/wiki
- http://www.ohwr.org/projects/fmc-tdc/wiki

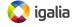